# Illinois Python Cheat Sheet

by Elizabeth de Sa e Silva, Tamara Nelson-Fromm, Wade Fagen-Ulmschneider

# **Basic Data Types**

**Integers** are whole numbers  $int1 = 8$  int2 =  $-5$  $int3 = 0$  int4 = int(4.0) **Floats** have a decimal point  $float1 = 5.5$   $float2 = 0.0$  $float3 = 1e6 float4 = float(2)$ 

#### **Strings**

 $print$  $(literal)$ 

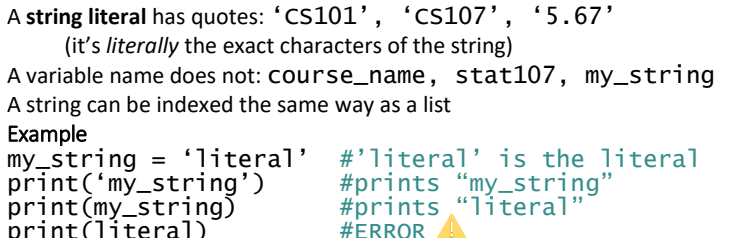

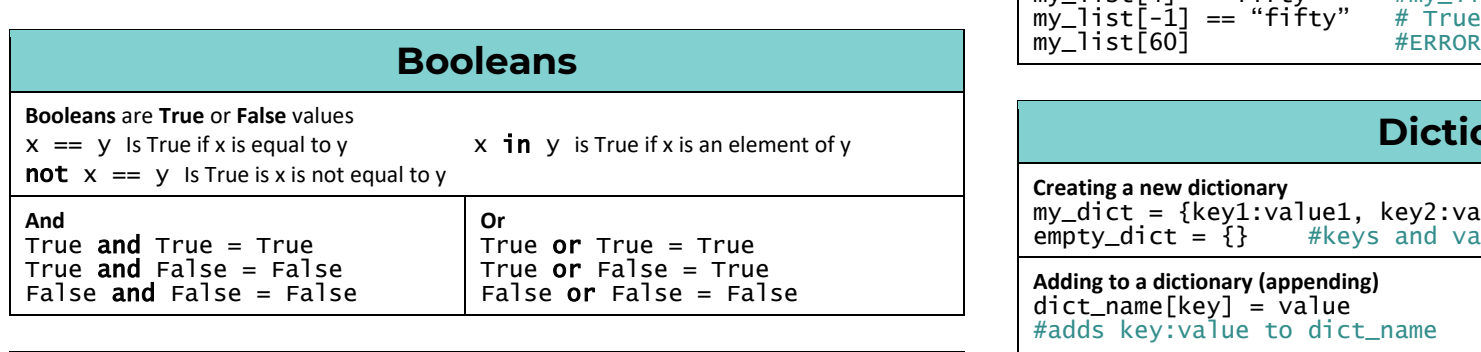

# **Slicing**

**Strings, lists, and other iterable data types** (data with many elements) **can be indexed over a range of values, or sliced**

Replace any  $\lceil i \rceil$  with a range to select many elements at once:

[start:stop:step]

Selects position start through position stop, not including stop, but only

elements step positions apart;

start defaults to zero, so [ :10:7 ] starts at 0

 stop defaults to one past the last index, so [ 10: :2 ] selects through the end of the data step defaults to one, so [ 1:5 ] steps by 1 (a negative step will count backwards)

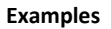

my\_string = 'abcdefghijk'  $\overline{\text{mv}}$  string[2:4] == 'cd'  $my$ <sub>string</sub> $\overline{S}$ :51<sup>-</sup>== 'abcde'

 $my\_string[5:] == 'fghijk'$ my\_string[:] == 'abcdefghijk' my\_string[2:8:2] == 'ceg'  $my\_string[8:2:-2] == 'i\bar{q}e'$ 

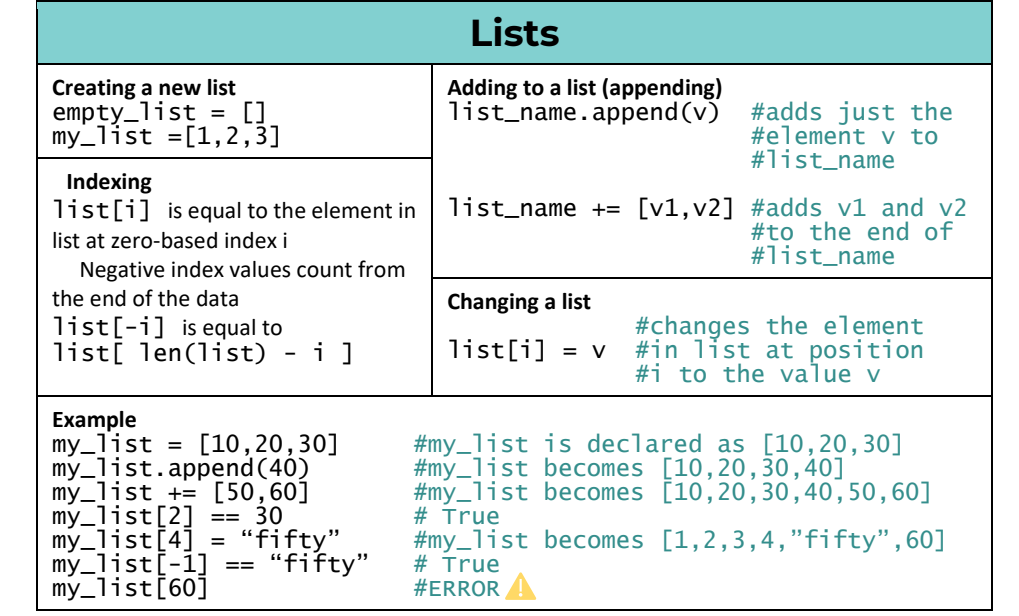

## **Dictionaries**

#### **Creating a new dictionary**

 $my\_dict = \{key1:va1ue1, key2:va1ue2, ..., keyn:va1uen\}$ <br>empty\_dict =  $\{ \}$  #keys and values can be any data  ${}_{\#}$ keys and values can be any data type

**Adding to a dictionary (appending)**  $dict_name[key] = value$ #adds key:value to dict\_name **Indexing** dict[key] is equal to the value in dict with key key

## **Changing a dictionary**

 $dict_name[key] = value$  #changes key's value to v so dict\_name # now has the pair key:v

# **Getting Keys and Values**

#returns a list of keys in dict\_name dict\_name.values() #returns a list of values in dict\_name

#### **Example**

my\_dict = {'a':5, 'b':6} #my\_dict is declared as {'a':5,'b':6} my\_dict['c'] = '4' #my\_dict becomes {'a':5, 6:'b', 'c':'4'} my\_dict['a'] == 5 # True my\_dict['b'] = 'a' #my\_dict becomes {'a':5,'b':'a','c':'4'} my\_dict[5] #ERRORA<br>my\_dict.keys() #equal t #equal to  $['a', 'b', 'c']$ 

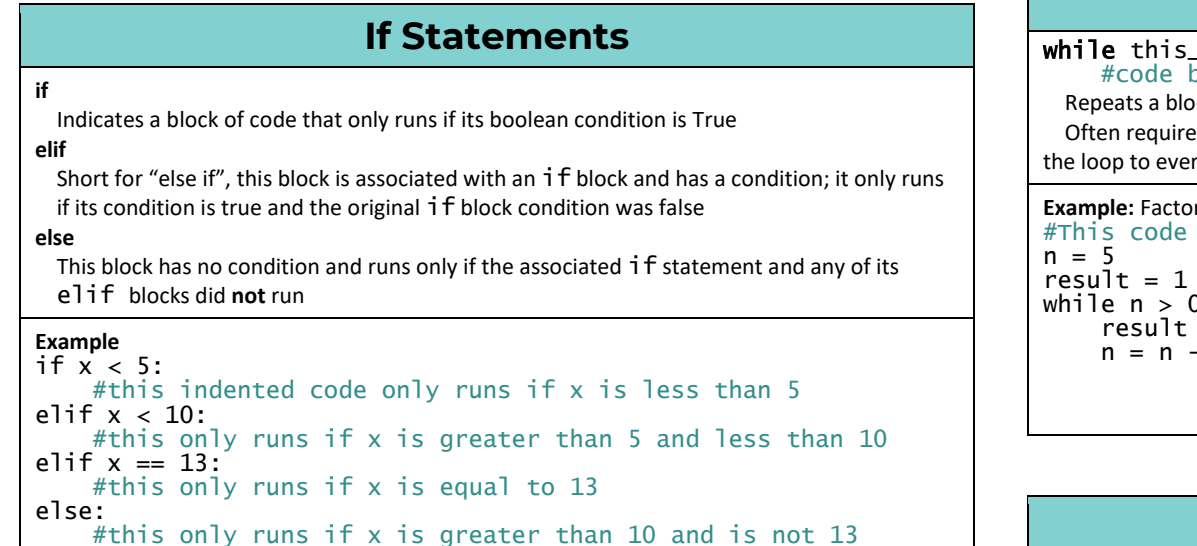

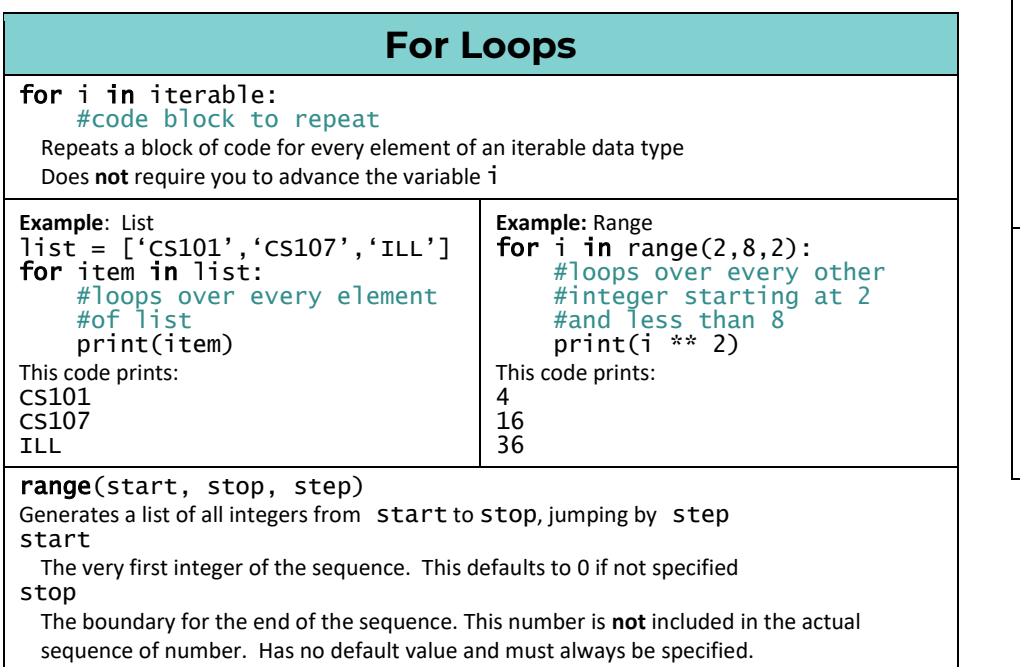

## step

The spacing between numbers included in the sequence. This defaults to 1

# **While Loops**

## is true:

block to repeat

**Repeat of code while some condition is true** 

es you to change the variables the condition relies on in the code block to get top <sup>.</sup>

rial calculates 5!  $0:$  $=$  result  $*$  n - 1

**Example:** Infinite Loop #This code runs forever  $n = 5$ result  $= 1$ while  $n > 0$ : result = result  $*$  n #leaving out  $n = n - 1$  #makes this loop run #forever

## **Accumulator Patterns**

### **Example:** Sum

Suppose I have a list of weights of some packages and I want to know how heavy it will be to carry all of them at once package\_weights = [2, 6.5, 1, 10]  $\text{total} = 0$ for weight in package\_weights:  $total += weight$ print(total) #after this code runs the total weight is printed

### **Example:** Pandas

```
Suppose I want to simulate flipping a coin 50 times and put the data into a dataframe
data = []for i in range(50):<br>coin = randint(0,1)
     coin = randint(0,1) #simulate one coin flip as 0 or 1 d = \{ 'coin' : coin \} #create the row of data
                                     #create the row of data
      data.append(d)
df = pandas.DataFrame(data) #creates a dataframe from data
```